## SADRŽAJ

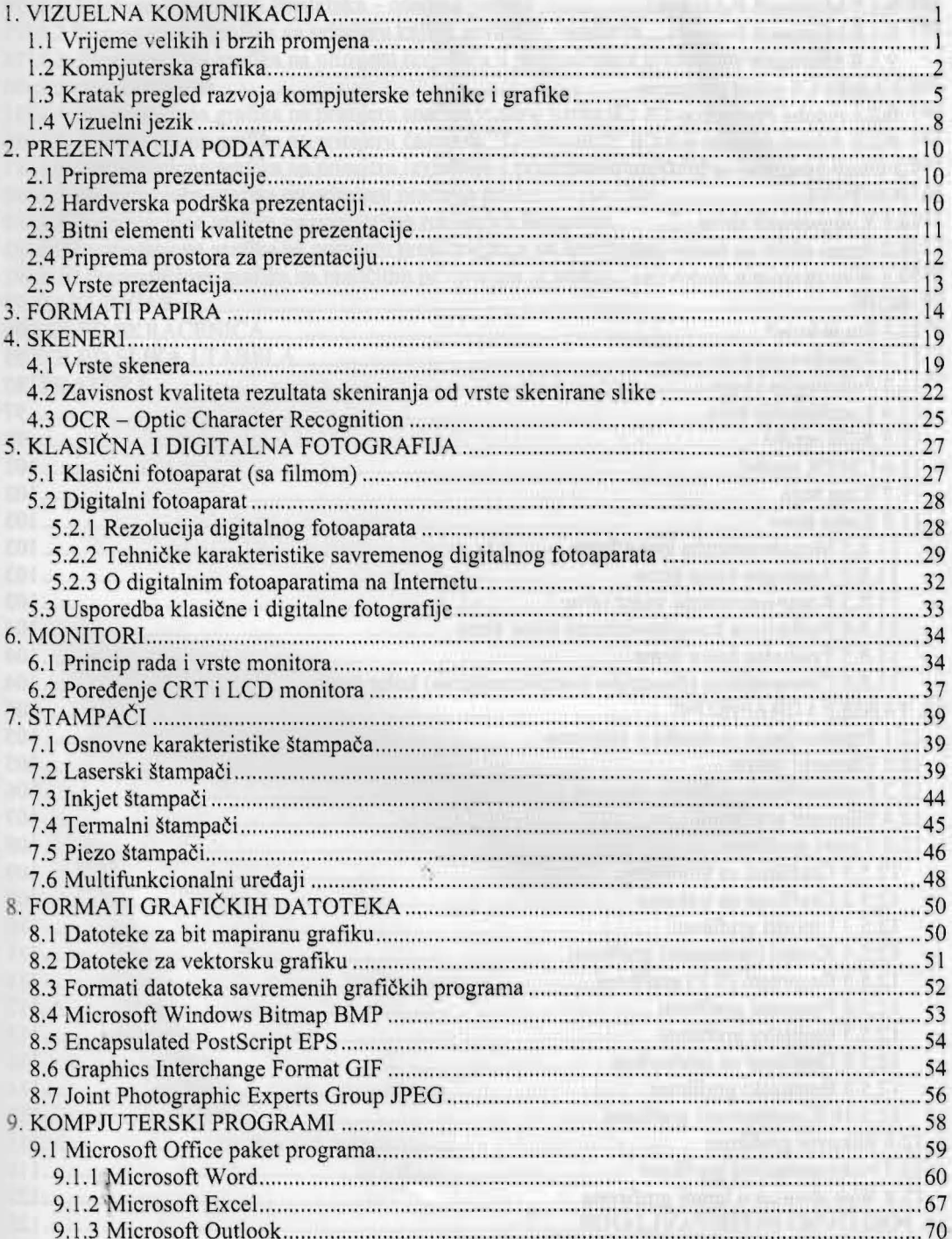

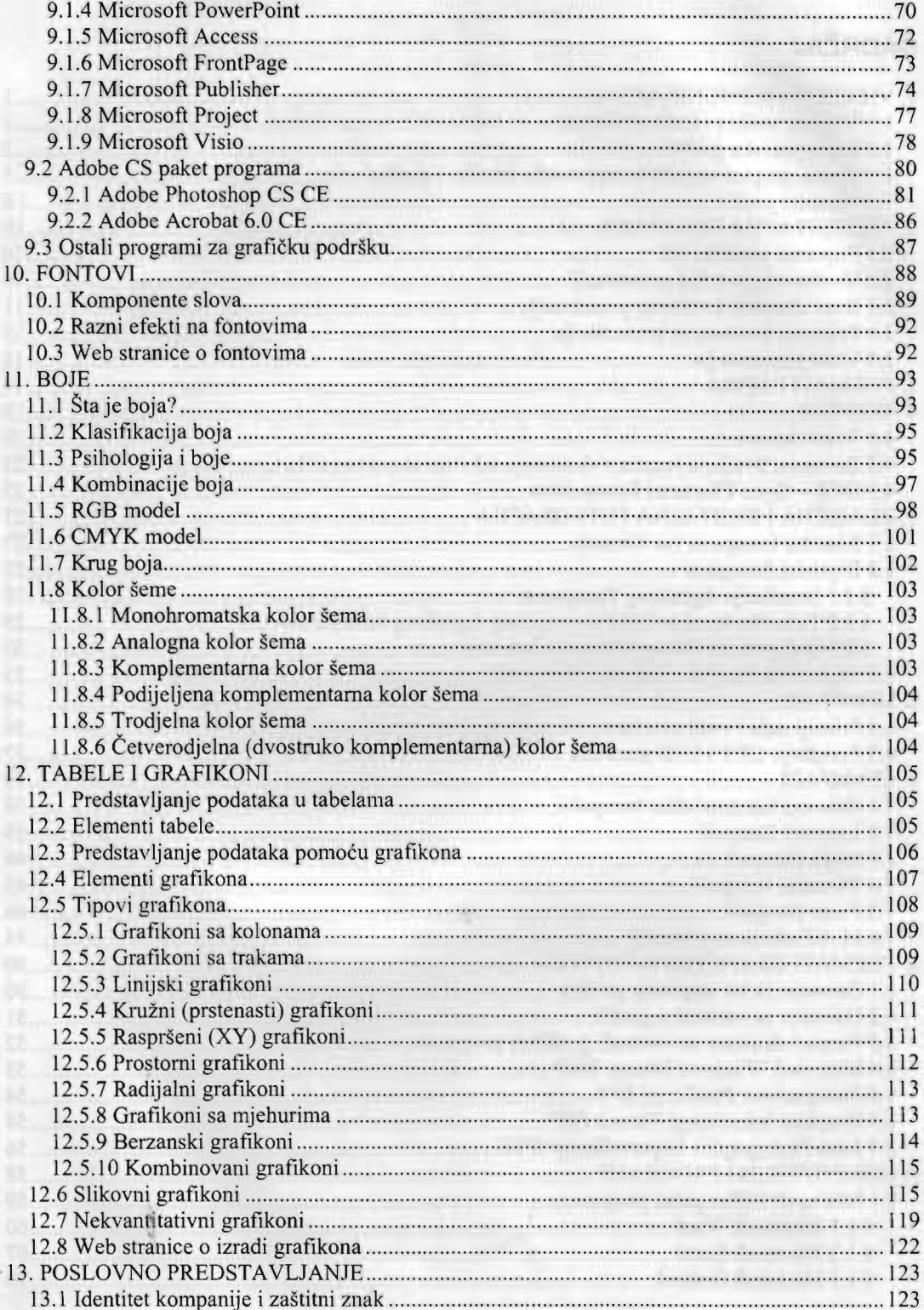

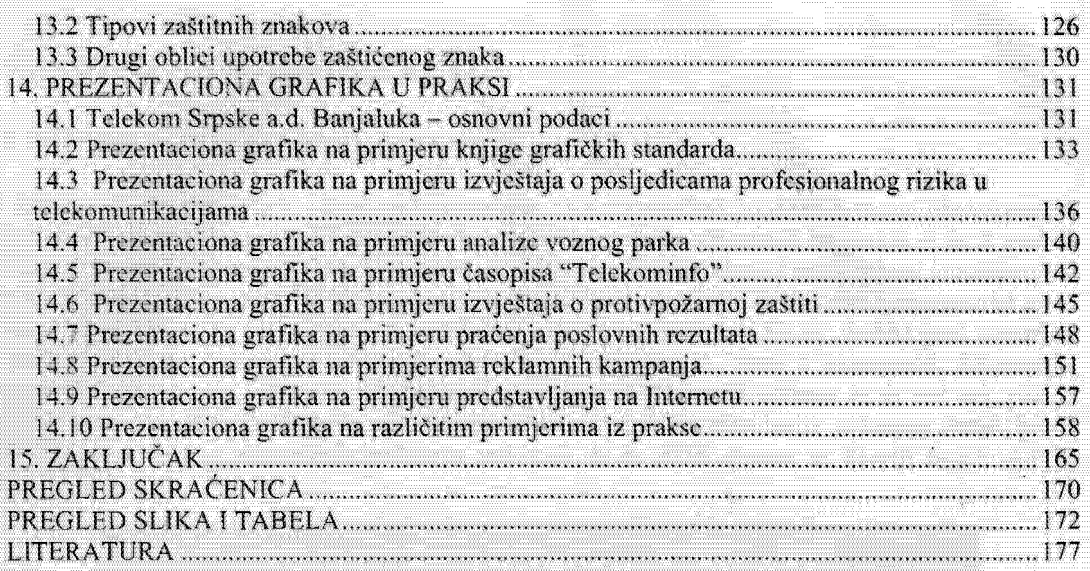